# 多媒體 Blog 結合無線網路在專題導向學習中教學應用模式之研究

## 李哲明 高雄市三民區光武國民小學 davidlee898@gmail.com

## 摘要

本研究結合現行校園中已架設之無線網路 (Wireless network),研究包含 Blog、Podcast、Flickr 之多媒體 Blog,在國小專題導向學習中 (Project-Based Learning)教學應用的模式,藉此探討 無線網路中應用 Blog 於教學的策略, 以及透過 Blog 互動特性改善傳統專題導向學習成果發表後,學生 學習便跟著停止的缺憾,讓學生能在 Blog 式的專題 網站運作,持續研究與學習。

關鍵詞:無線網路,專題導向學習,Blog,Podcast, Flickr ·

#### **Abstract**

This study integrates the existing wireless networks set up on the campus, and investigates the instructional application models of multi-media Blog for Blog, Podcast, and Flickr in project-based learning among elementary schools. Based on these, the application of Blog in wireless networks to the instructional strategy is also studied. The traditional project-based learning is believed to have a prominent flaw, that is, after the achievement presentation, student learning also comes to an end. This flaw can be eliminated by applying interactive characteristics of Blog since students will be able to continue their research and learning through the operation of the project-based Blog website.

Keywords: Wireless network, Project-Based Learning, Blog, Podcast, Flickr.

## 1. 前言

無線網路(Wireless network)在國小教育現場中 已越趨普及,教師應用資訊科技於教學,可配合目 前最普及的 802.11b 無線網路,將學生分組,以輕 巧易移的 PDA 或目前已流行的超輕型 12 吋筆記型 電腦輕易達成,對於傳統複雜佈線、體積龐大的電 腦教室的需求性已大幅度降低。

專題導向學習(Project-Based Learning)近年來 亦同樣盛行於實施九年一貫課程綱要之國小統整 課程中,許多學者開始將網際網路與專題導向學習 結合,資訊科技成為教學與學習的利器(陳建良,民  $91)$ 

Blog, 又名「部落格」或「網誌」, 中國大陸

更譯名為「博客」,這種互動式的網路平台2003年 開始廣為大眾使用,其主動發表、網路互動的特質 非常適合教師在專題導向學習中導引問題(Driving question)、指導學生調查活動的進行,並能以網路 為認知工具,達到合作(Collaborative)學習,完成專 題作品 (artifact), 國外一些研究團隊已經採用(W. Ju, L. Oehlberg and L. Leifer, 2004)。利用 Blog, 最 重要的是完成後的作品––也就是網站,具有互動性 與延續性,且能讓參與者在互動資料的累積中漸漸 成長。因此此種網站就不是網路資料的堆積,而是 網路資料的有機體(Organism)。2004年末 Blog 開始 發展出 Podcast 多媒體播音技術,結合已成熟的相 片分享網站––Flickr, 使 Blog 真正成為完整的多媒 體互動式網站(Interactive Web site)。

本研究即結合無線網路的便利,研究多媒體 Blog 在專題導向學習中教學應用的模式,作為日後 擬訂教學的策略的參考,並希望能藉 Blog 互動特性 改善傳統專題導向學習成果發表後,學生學習便跟 著停止的缺憾,讓學生能在 Blog 式的專題網站運作 中,持續研究與學習、成長。

## 2. 文獻探討 2.1 多媒體 Blog

Blog 為互動機制的 Website, 最初應該只是 "Web log", 是一般電腦主機維護工作人員記錄系 統進出的資料檔案,但在 1997年12月 jorn barger 經營的"Robot Wisdom Weblog"網站開始使用這個 名字後, Weblog 從機械式例行性的紀錄一變成為 有意義而週期性的文字記載。(Gary Thompson, 2003; Jedi, 2004) •

多媒體 Blog 的廣泛使用則是與 Podcast 結合後 開始,本研究即是運用 2004 年發展的 Peer media 語音廣播技術 Podcast, 及配合 Flickr 的相片分享網 站,達到 Blog 視聽多媒體的效果。

### 2.1.1 Podcast

多媒體 Blog 中傳播聲音媒體中重要的一種媒 介,大約於2004年10月開始興起,隨即在歐美大 為流行,是一種在網路上發表、提供聽眾以訂閱 Feed 方式,並可透過網路自動接收新節目。不同於 傳統媒體,有 Time-shift 和 Place-shift 的特質(李唐 君,民 94),能突破時空限制,由聽閱者在固定的

電腦或移動的筆記型電腦或Mp3 Player上自由選擇 時間與下載的任一節目播放聆聽(李定瑋,民94)。

Podcasting 與其他廣播媒體傳送的區別在於它 使用 RSS(Really Simple Syndication)2.0 文件格式訂 閲、傳送媒體內容,這種技術讓個人能以簡單的器 材完成錄製 Podcast, 並以數位方式儲存與傳送, 發 佈於網路上。更重要的是影響媒體傳播的方式, 型 熊不再是帶狀的廣播節目,而是以點狀的媒體(Peer media)提供聆聽者選擇訂閱。

本研究將透過多媒體 Blog 中 Podcast, 以無線 網路、一般學術網路傳播教師教學錄音,以及學生 同儕間分享及評鑑成果的媒體媒介。

#### **2.1.2 Flickr**

Flickr 是一個可以上傳相片、標記、搜尋、線 上分享相片的多元服務網站,除了為圖片加上說明 (拜訪者也可以),還可透過 organize 功能以 Flash 方 式安排相片展示,並設有群組討論,網站上信件傳 遞。更重要的是 Flickr 中的「Tag」功能,讓參與者 以自己訂定的分類方式(Folksonomy)分類照片,並 與其他使用者產生互動。

傳統分類方式(Taxonomy)採樹狀平衡結構,並 按照嚴格的規則將各項資料歸入相關的分類標 準,如圖書館書籍的分類,分類工作往往需要專家 維持,且一般參與者依循意願不是很高。「Tag」為 依循一般人平常生活化的分類方式—也就是所謂 大眾分類(Folksonomy)––此種分類方式回歸實際生 活中每個人的分類習慣,雖然鬆散,但因為是參與 者自行建立,因此有很好的動力維持參與者的 passion 來持續 contribute; 甚至在搜索上, contributor 以自己建立的Tag 來搜尋,可以更快找到想要的資 料,所以, 參與者反而喜歡加入。在符合個人習慣 與負擔輕鬆之餘,資料歸類與存檔、搜索的效率可 能更好 (Nick Mote, 2004; Wendy Fan, 2005) 。

本研究將應用 Flickr 的相片分享與 Tag 分類功 能,提供 Blog 另一項多媒體功能,並應用在教學中。

### 2.2 無線網路

Matthew S. Gast(2003)舉出無線網路具有行動 性、彈性、穿透性、快速部署、成本等優點,事實 上目前各教育現場亦正因為上述各項優點而大力 推廣鋪設無線網路。筆者所在直轄市即全力推動 「光纖到校,無線上網」,因此校園中庭即可發揮 無限上網教學的優勢,使資訊融入教學更加方便。

無線網路最初於 1997 年推出第一份標準 802.11, 最高僅達 2Mbps, 目前已推出 802.11g, 最 高僅達 54Mbps。本研究採用 Wi-Fi(wireless fidelity) 認證 19991 年推出之 802.11b 無線網路,最高可達 11Mbps。教室內為自行架設的無線基地台,範圍包 含全教室各角落;校園內則為學校統一架設,並有 加強天線的基地台,強度可覆蓋中庭區域,方便教 學使用。

#### 2.3 專題導向學習及檢核表

專題導向學習,採建構主義理念進行各項學習 活動,主要的做法是藉由知識或技能的專題研究, 統整不同的學科領域,安排複雜的作業,設計出能 增進學習動機、發展後設認知策略、以及合作學習 的情境,使學習者不僅能學到解決問題的知識、能 力,也能學到如何應用知識 (Blumenfeld, Soloway, Marx, Krajcik, Guzdial, &Palincsar, 1991)。只是這些 學習活動進行,藉著網際網路可以獲得更多協助, 例如直接在網際網路的環境中進行,或將成果展示 於網路上。

因此隨著資訊科技多媒體軟硬體和網際網路 的快速發展,利用全球資訊網來規畫與輔助學習的 環境已成為未來的趨勢,網路專題導向學習(Internet project-based Learning, NetPBL)近年也多方提倡,為 專題導向學習提供另一種模式。

莊靜圓(民90)曾對建置一個富有專題式學習理 念及特色網站提出一個本國適用的「專題式學習網 站建置檢核表」,網站開發人員可參酌此檢核表而 建置。檢核表共包含七個構面,包括(1) 學習內涵: 以國小課程領域為主;(2) 學習對象:國小高年級 學生;(3)活動教學:包括專題導向學習活動及參 與的經驗分享、網站操作教學等;(4)個別活動資 訊:專題活動名稱、概述、目標、欲達成的課程標 準或綱要、最新消息、對教師家長的指引等;(5)活 動特色:目的在培養與生活經驗相關的問題解決能 力, 成果為實作成品等;(6)活動機制:包括合作 分享對象、模式、工具等;(7) 介面設計:注重美觀、 分類、CSS 等促進學生學習元素。

本研究探討之教學模式,所應用的多媒體 Blog 即以此標準建立,並在此檢核表之項目下,結合無 線網路,分析出各相對的教學應用模式。

# 3. 研究設計

## 3.1 研究對象

以國小五年級學生五位、五年級導師一位、科 任教師及實習老師各一位為主,網站所用語彙及介 面圖片、聲音等皆以此年紀學生認知作考量。

#### 3.2 研究架構

## 3.2.1 系統平台及內容

本研究系統平台以 Fedora Core 3 Linux 伺服器 文字模式架設,rpm apt 後更新套件及升級核心,

WEB Server 為 Apache, 預設語系設定為 UTF-8, SELINUX 修改為 disabled, 並安裝 PHP Version 4.3.11、MySQL 3.23.58, php-gd 模組必須裝設,然 後以 phpMyAdmin 2.6.1-pl3 管理資料庫。Blog 互動 式網站以 Wordpress 1.5 版、zonble 於 OSSF 自由軟 體鑄造場製作的正體中文包裝架設。

多媒體 Blog 中 Podcast 及 Flickr 透過 Rss 機制 由 iTunes、FireFox 等閲覽。整體系統內容如表 1:

表1:以多媒體 Blog 為平台的 專題導向學習互動網站系統內容

| <i>iTunes or iPodder</i>         | FireFox or Internet  |  |  |
|----------------------------------|----------------------|--|--|
|                                  | Explorer             |  |  |
| $\operatorname{Res} 2.0$         |                      |  |  |
| Podcast & Flash                  | 文字 & Flickr & Tag &  |  |  |
| MP3 dewplayer                    | 內嵌框架 iframe          |  |  |
| Wordpress 1.5 版 & OSSF 自由軟體鑄造場製作 |                      |  |  |
| 的正體中文包裝                          |                      |  |  |
| Fedora Core 3 &                  | MySQL 3.23.58 &      |  |  |
| Apache                           | phpMyAdmin 2.6.1-pl3 |  |  |

## 3.2.2 系統、師生、參觀者互動機制

由於本系統最終目的在網路專題導向學習中 教師能對學生導引問題及指導學生調查活動的進 行,並能以網路為認知工具,達到合作學習,完成 專題作品。因此首先師生的互動將是其中重要關 鍵。再者網站為能達到前述目的,須能對資料有吸 **納與搜索的功能,在與師生互動後,能透過本研究** 中 Podcast、Flickr 建立的應用模式,完成最終的專 題作品。最後,完成後的專題作品,開始形成新的 學習開端,與 Reader 進行互動,反饋的 comment 變成學生與教師另一種研究的主題。整體互動機制 如圖 1:

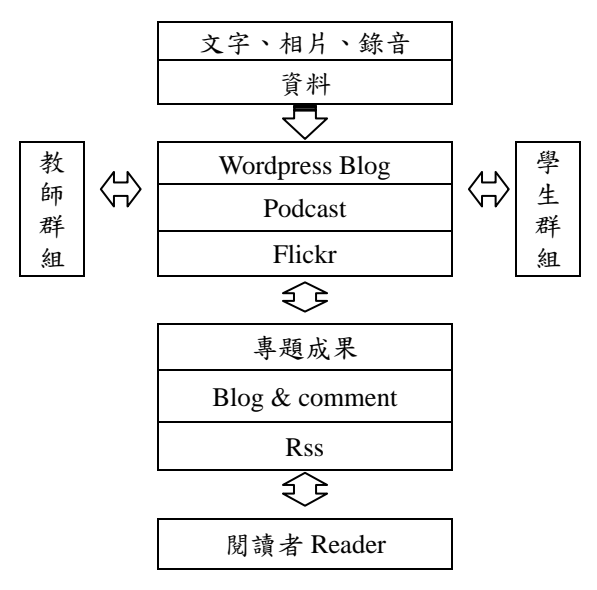

圖1:系統與師生、閱覽者互動機制

本研究以此架構進行,從莊靜圓(民90)的「專 題式學習網站建置檢核表」項目,實際建置多媒體 Blog 運作 Podcast 與 Flickr, 以探討多媒體 Blog 在 教學中應用的模式。

## 3.2.3 多媒體 Blog 與無線網路的互動

本研究中教師應用多媒體 Blog 系統的資訊科 技融入教學中,所結合的傳輸網路以校園無線網路 為主,部分則以原有有線區域網路作輔助。

應用情形可分為(1) 教室應用:以桌上型電 腦、筆記型電腦、高互動教室(Highly Interactive Classroom)為主; (2) 校園應用: 以 PDA、IBM X31 超輕型筆記型電腦為主。各應用主體間相互關係如 圖 2:

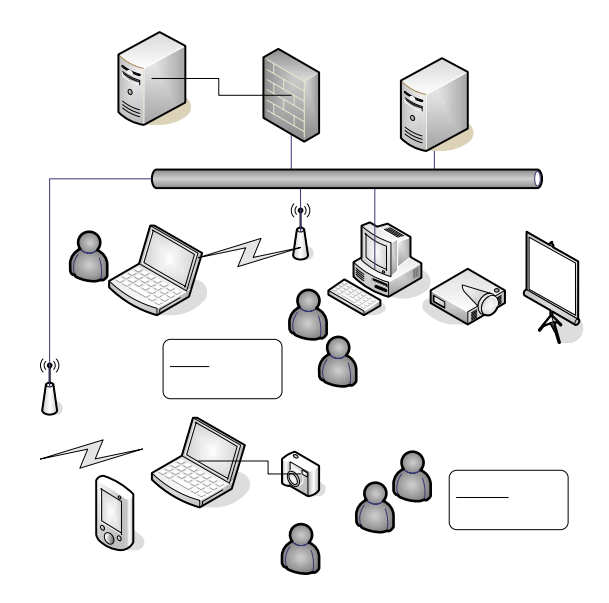

圖 2:各應用主體與校園無線網路、 有線區域網路間的關係

## 3.3 研究結果

## 3.3.1 Podcast 製作

(1) 以普通錄音棒或錄音軟體(例: Audacity, Free software that runs on Windows and Mac.) 錄製 Podcast,可於前後加上識別的簡短音樂。本研究初 期多以教師群對學生群的引導錄音為主,中期開始 加入學生研究歷程的錄音,後期加入學生成果發表 的錄音。(2) 錄音以 mp3 格式存檔,並以 FTP 上傳, 為便於管理,應上傳至主機專屬的子目錄。此時的 mp3 檔案可以按右鍵方式下載儲存,但不符合本研 究結合 Rss 技術的要求。(3) 測試原 Blog 平台中的 Rss 鏈結,確定目前尚無法顯現錄音媒體檔案。本 研究以 WordPress 為測試平台,但各 ISP 提供的免 費 Blog 也可製作鏈結, 放置 mp3 檔案, 並仍有 Rss 功能。(4) 以 FeedBurner's SmartCast 來完成 Blog Rss 與 Podcast 檔案的鏈結。完成後可以 URL 方式 鏈結,或製作一個 Button 放置於 Blog 上的 Information sidebar 上。(5) 使用 iTunes 或 iPodder 二項 Free software 下載 podcast, 大多是先下載主 題,視需要再下載全部檔案。

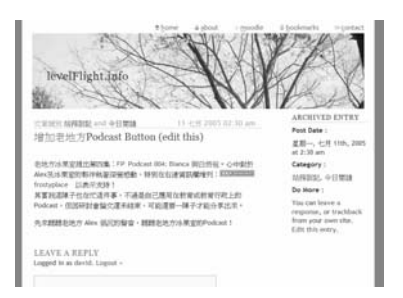

圖 2: 以Wordpress 建置的Blog 互動專題導向學習網站

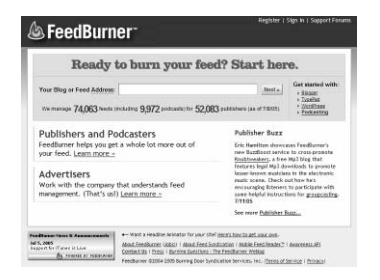

圖 3: 能整合Podcast 於 Blog RSS 中的 FeedBurner 網站

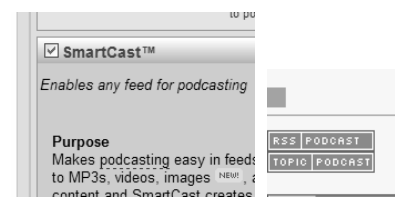

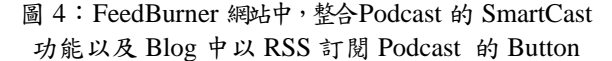

## 3.3.2 使用 Flickr、Tag

(1) 本研究採師生分別註冊帳號,分別上傳照 片,但運用網站 Group 功能, 組成教師與學生群組。 (2) Flickr 並未限制檔案空間, 僅限制當月上傳及瀏 覽的流量,但以PBL研究而言已綽綽有餘。(3)個 人上傳照片分類以網站內建Tag建置,並刻意採用 大眾分類(Folksonomy)方法,由各上傳者決定。但 每一相片可建置一個以上的 Tag,方便研究中建立 群組關係。(4) 各相片開放(Flickr 可設限)各組員留 言(comment)功能。(5) 運用 organize 功能,群組中 個人設計不同的相片展示(slide show), 練習將不同 的 Tag 相片加入,方便日後互動網站中使用影像方 式教學。(6)定期召開研究會議上討論 Tag 的使用情 形,以增加互動性並修正方向,但原則保持 Folksonomy 精神,不做傳統 Taxonomy 式的限制。

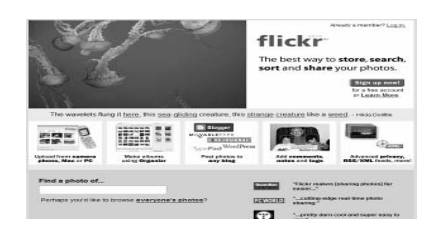

## 圖 5: Flickr 網站入口畫面

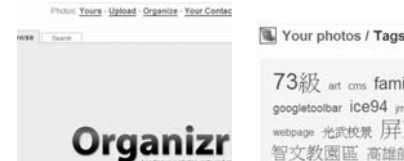

73級 art cms family gmail google googletoolbar iCe94 jml op in singapore m 光武校景 屏東師専 畢業 智文教園區 高雄師範大學

圖 6: Flickr 網站中 organize 功能及 Tag 組成示意圖

## 3.3.3 模式 1––應用模式(Application Model)

本研究探討的各項模式, 需以多媒體 Blog(句 含 Podcast 與 Flickr)結合無線網路––教室及校園中 庭或有線區域網路–教室及電腦專用教室為前 提,運用此一結合於專題導向學習。

為符合莊靜圓(民90)提出的「專題式學習網站 建置檢核表」,模式的產生也以這些檢核項目為基 礎,綜合可得應用模式如下:

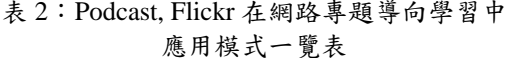

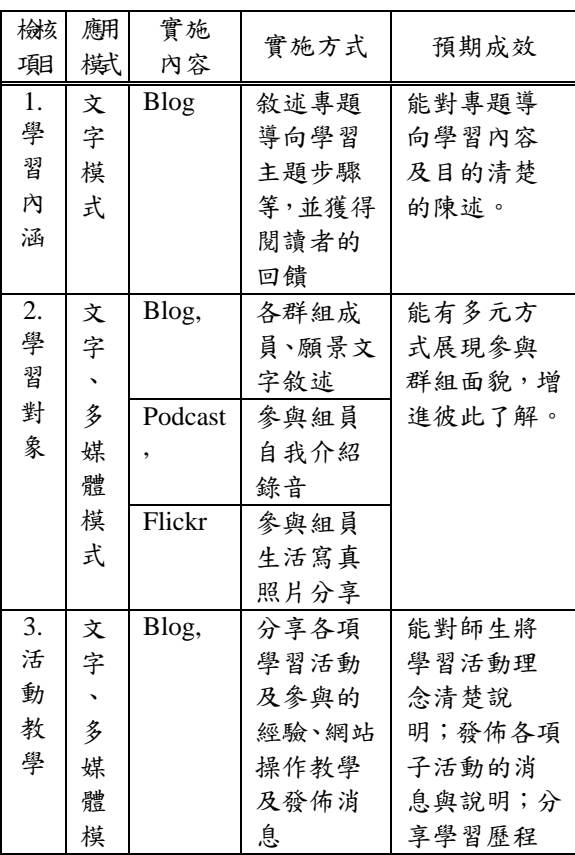

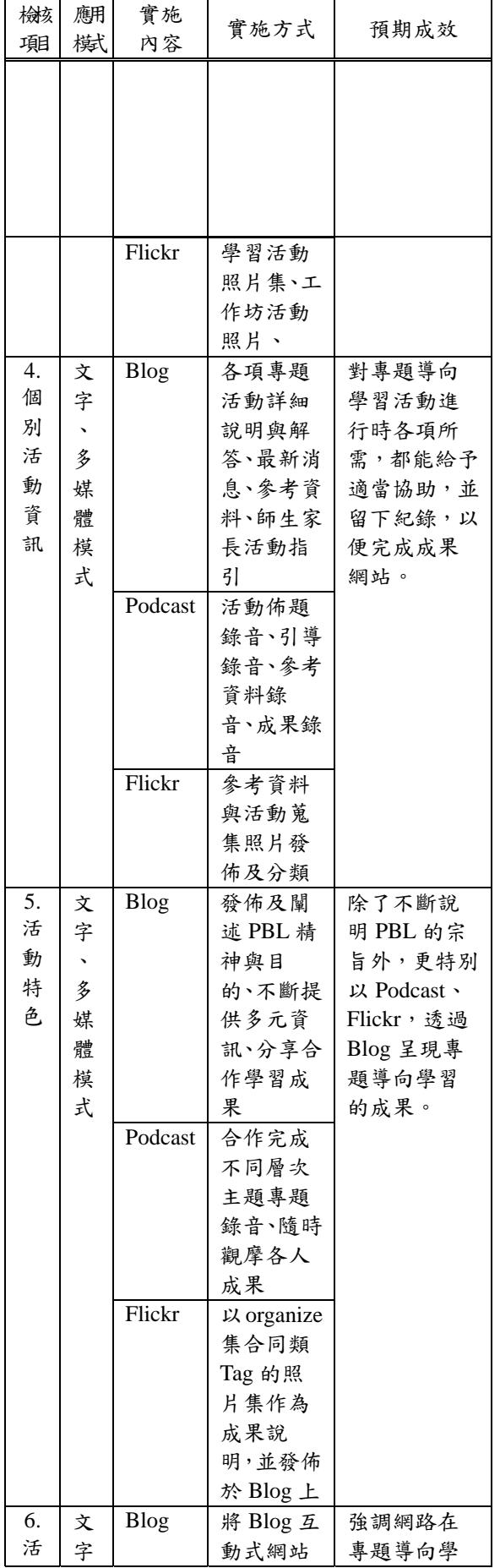

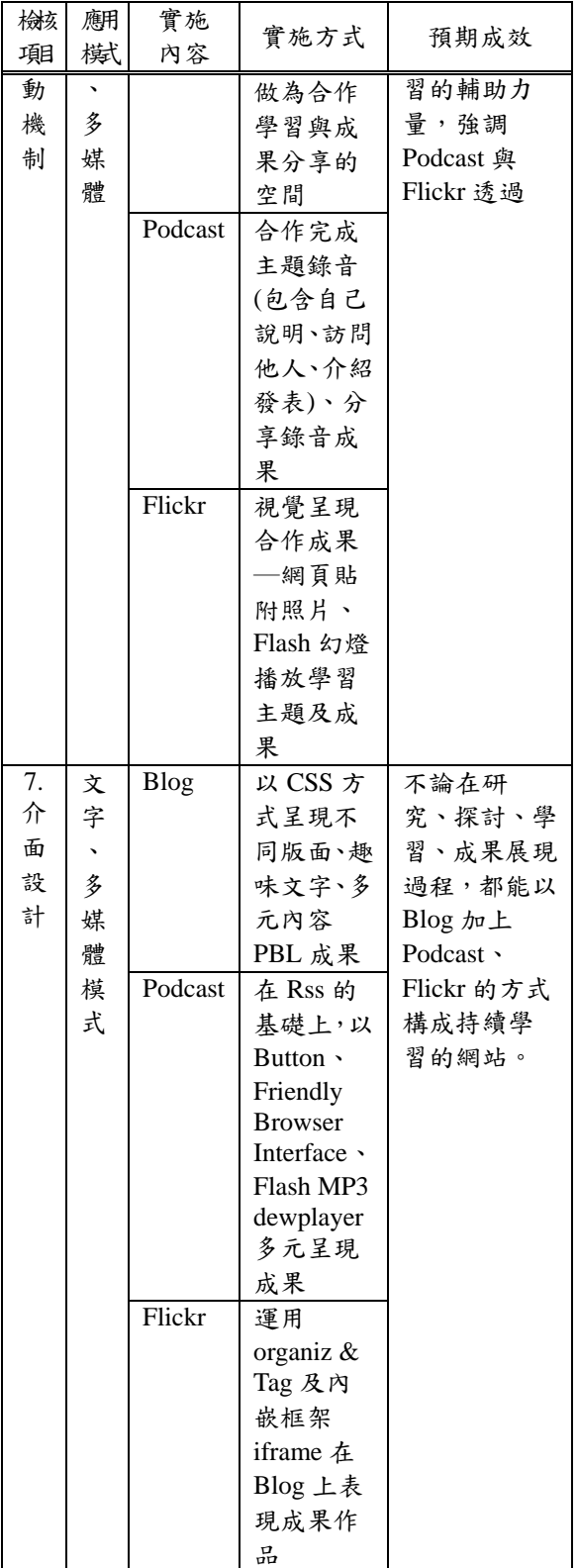

## 3.3.4 模式 2-評量模式(Assessment Model)

第二種模式主要採用 Blog 互動網站的 Rss(Really Simple Syndication)功能, 自動蒐集 PBL 過程中學生學習的成果,進行教師對學生學習成效 評量與學生同儕間觀摩、學習與評量。應用時條件 同前一模式。

| 檢核<br>項目                                       | 評量模式                                                                             | Subccribe<br>方式                                                                       | 預期成效                                                                                                    |
|------------------------------------------------|----------------------------------------------------------------------------------|---------------------------------------------------------------------------------------|----------------------------------------------------------------------------------------------------|
| 教<br>師<br>對<br>學<br>生<br>學<br>生<br>對<br>學<br>生 | 學習成效評<br>$\frac{1}{2}$ (Learning<br>performance<br>assessment)<br>同儕觀摩、學<br>習丶評量 | Blog:<br>SharpReader<br>Podcast:<br><i>i</i> Tunes<br>Flickr:<br>Flickr RSS<br>Reader | 資料包括文<br>字與多媒體<br>資料,可方<br>便教師監督<br>學生學習情<br>形;同學同<br>儕之間,則<br>藉助此一功<br>能,迅速了<br>解他人進度<br>與成果,提<br>供自我學習<br>與下一進程<br>的參考。 |

表 2:多媒體 Blog 在專題導向學習中 評量模式一覽表

#### 4. 結論

#### $4.1$  優點

從研究結果中,我們了解多媒體 Blog 結合無 線網路在專題導向學習中應用的模式,其優點:

(1) 無線網路突破空間限制,教學方便,非常適合 PBL 實察課程,方便教師資訊融入教學。

(2) 技術層次門檻低,各項應用技術明白易懂。

(3) 軟體來源為 OpenSource, 節省 PBL 經費需求。

(4) 無線網路、多媒體 Blog 系統建構容易,並可視 PBL 規模隨時調整。

(5) 整合 Flash、Mp3 等多媒體技術,方便 PBL 師 生採用。

(6) 提供 PBL 的成果在網路上以多媒體呈現的途 徑。

(7) Flickr 採用大眾分類(Folksonomy), 讓 PBL 成果 網站中的影像呈現更有創意。

(8) Rss 技術可以幫助教師進行評量,學生彼此觀 摩。

(9) 結合學術網路,可以建立一個持續成長學習的 專題導向學習網站。

## 4.2 限制與未來發展

(1) 本篇僅從理論角度探討無線網路與多媒體 Blog

教學可用的模式,如在實際運作時,尚須考慮更多 因素。

(2) 多媒體 Blog 中的 Podcast 與 Flikcr 介面大多仍 以英文為主,PBL中教師或家長仍須扮演較多解釋 說明的角色。

(3) Podcast 及 Flickr's Tag 僅為多媒體 Blog 中的部 份技術,目前仍在繼續發展,結合無線網路做行動 教學,未來運用將更豐富、簡便。

(4) Blog 平台的功能可以有更多的變化, 加入 PBL 只是其中一部分,教師與家長多引導,將有更多的 成果發表。重要的是可以幫助 PBL 建立一個持續發 展的網路空間,對於學生學習與教師教學,甚至是 家長輔導孩子成長都能有實質上的幫助。

(5) 無線網路戶外的覆蓋面積仍有許多死角,一般 國小學生較難排除網路無法連接的問題,需教師耐 心指導。

(6) PDA 因液晶螢幕亮度不足,且螢幕過小,教學 效能較超輕型筆記型電腦為遜色。

## 參考文獻

- [1] 李唐君(民94)。廣播–數位音樂內容流通大戰的 第二個戰區。民國94年五月三十日下載自數位 內容產業推動服務網第 47 期電子報 http://www.digitalcontent.org.tw/e/temp/940525/m usic.htm 。
- [2] 李定瑋(民 94)。Blog的延伸 podcast個人化廣播 電台之初探。民國94年五月三十日下載自南華 大學網路社會學通訊期刊第 47 期 http://mail.nhu.edu.tw/~society/e-j/47/47-34.htm 。
- [3] 莊靜圓(民90)。專題式學習網站之建置檢核表發 展研究。未出版之碩士論文。花蓮市:國立花蓮 師範學院。
- [4] 陳建良(民91)。資訊科技融入國小科學專題式學 習之行動研究。未出版之碩士論文。高雄市:國 立中山大學。
- $[5]$  Gary Thompson $(2003)$ , "Gary Thompson Weblogs, warblogs, the public sphere, and<br>bubbles", Transformations, No. 7, September 2003.
- [6] Jedi(2004). 妳不能不知道的部落格. Retrieved May 31, 2005, from http://jedi.org/blog/archives/003856.html.
- [7] Matthew S. Gast(2003). 802.11 Wireless Networks. Taiwan: O'Reilly Media, Inc. Taiwan Branch.
- [8] W. Ju, L. Oehlberg and L. Leifer(2004), "Project-Based Learning For Experimental Design Research," International Engineering And Product Design Education Cconference, 2-3 September 2004 Delft The Netherland.